# **Créer un site internet avec SquareSpace**

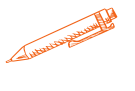

**Cette formation vous permettra d'être autonome dans la gestion de votre site vitrine ou e-commerce afin de générer du trafic**

### **OBJECTIFS PÉDAGOGIQUES**

Savoir créer un site internet vitrine avec SquareSpace

 $\rightarrow$  Être en capacité à alimenter ses pages

Découvrir et apprendre à gérer son site web sans coder

## **PROGRAMME**

#### Découverte du logiciel CMS / Présentation de l'éditeur

Création d'un compte Squarespace Découvrir la composition de l'interface : l'accueil, menu, les Template Sauvegarde

### Choix du projet

Découverte des Template gratuit/payant Naviguer sur le Template : barre d'outils, les pages, les blocs

#### Modification d'un Template

Définir son menu et sous menu Composition d'un Template Insertion et déplacement d'éléments (texte, photo)/ Supprimer ajouter des éléments Gestion des colonnes et des pages

#### Graphisme et mise en page

Logo, favicon, reprise de la charte graphique Gestion des visuel et différents médias Gestion des palettes couleurs

Création des boutons Ajouter et créer différentes sortent de boutons Ancre Lien vers le web ou de téléchargement

**Durée 38 HEURES** T**arif 1900 € Pré-requis Maîtriser l'interface Windows ou MAC IOS Maîtriser les outils bureautiques Profil du stagiaire Tout public Délai d'accès 2 à 4 semaines selon financement Équipe pédagogique Formateur spécialisé Moyens pédagogiques et techniques -Salle dédiée à la formation -Supports de formation -Exposés théoriques -Étude de cas concrets Évaluation de la formation -Feuilles de présence -Questions orales ou écrites -Mises en situation -Questionnaires d'évaluation -certificat de réalisation de la**

**formation**

# **Créer un site internet avec SquareSpace**

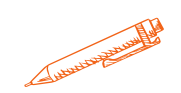

## Intégration d'applications

Formulaire de contact Newsletter Réseaux sociaux

#### Responsive

Adapter son site tous les écrans

#### Créer un nom de domaine

Acheter un nom de domaine Déplacer son nom de domaine existant

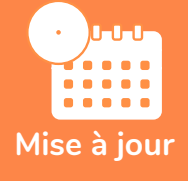

#### **novembre 2023**

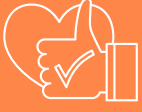

T**aux de satisfaction de nos stagiaires (mai 2023 novembre) Données insuffisantes**